# **OCENA POZIOMU UMIEJĘTNOŚCI CYFROWYCH CZĘŚĆ I - SAMOOCENA**

**Proszę, oceń siebie w skali A,B,C lub D w zależności od poziomu zaawansowania. Możesz wybrać tylko jedną odpowiedź, tę, która najbardziej do Ciebie pasuje.**

## **1. Wiedza o poziomie własnych kompetencji cyfrowych**

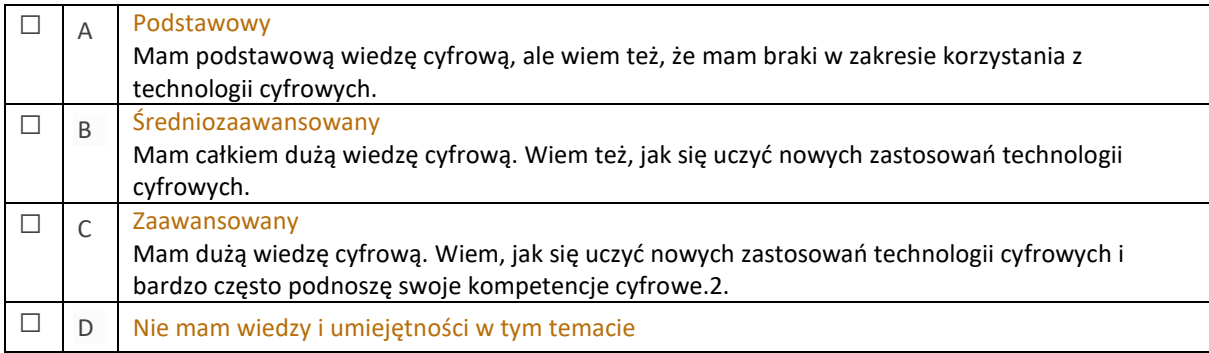

#### **2. Przeglądanie, szukanie i wybieranie informacji**

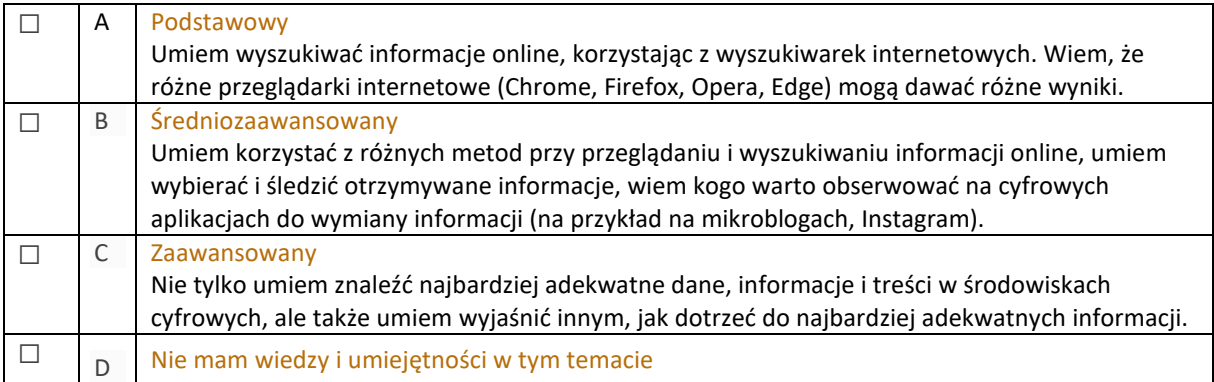

#### **3. Ocena informacji**

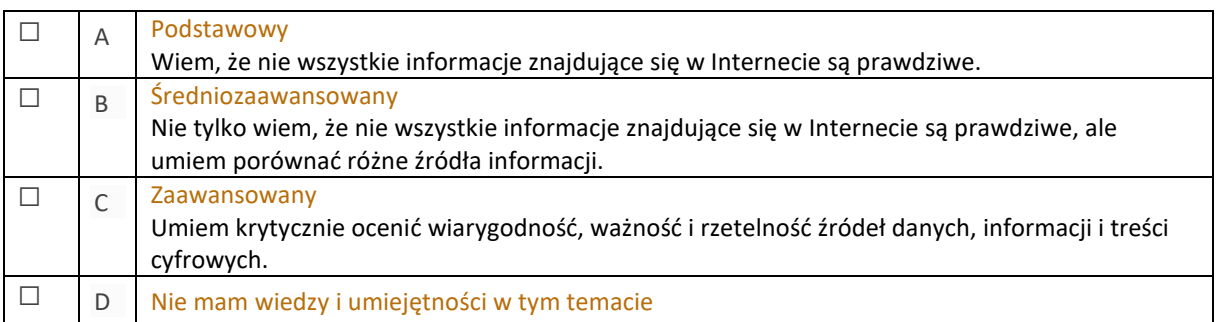

## **4. Przechowywanie i zapisywanie informacji**

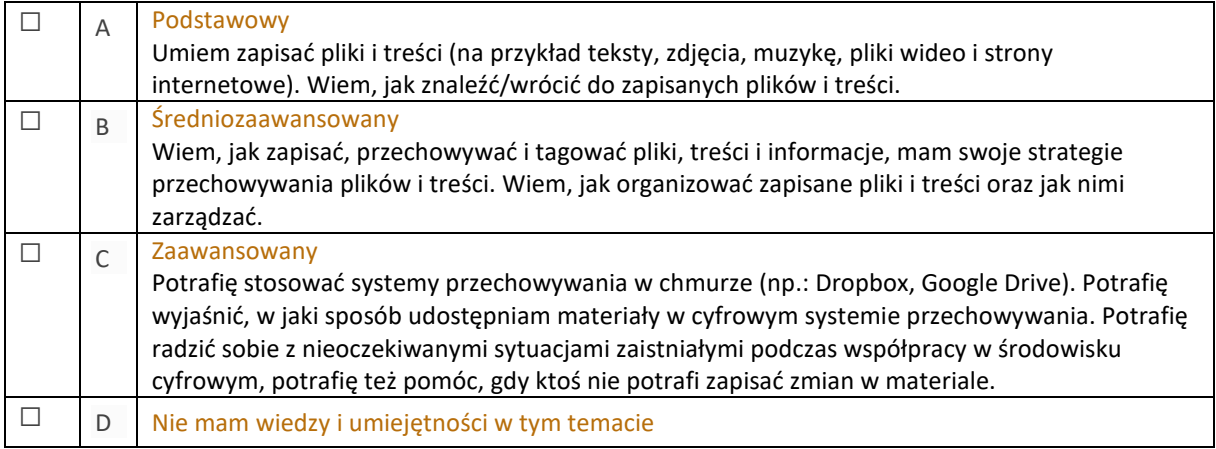

# **5. Komunikacja za pomocą narzędzi cyfrowych i aplikacji**

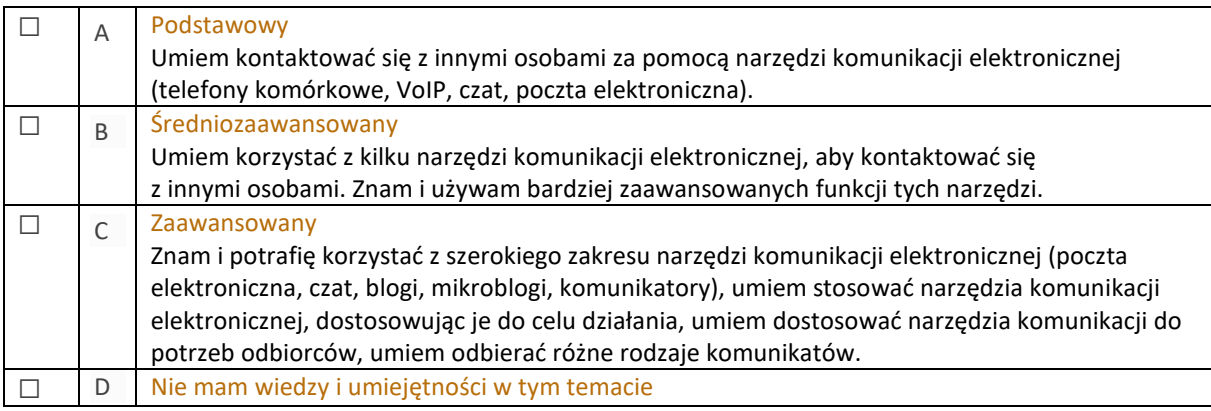

#### **6. Aktywność obywatelska online**

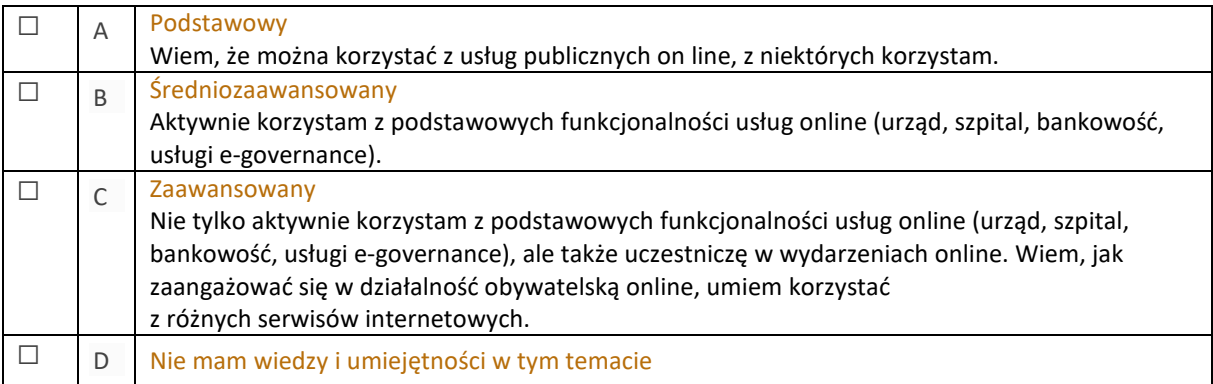

# **7. Zarządzanie tożsamością cyfrową**

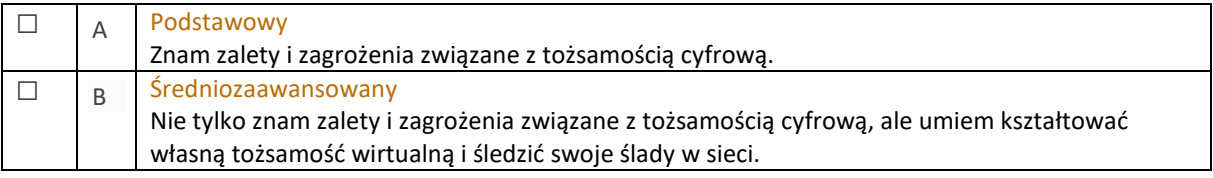

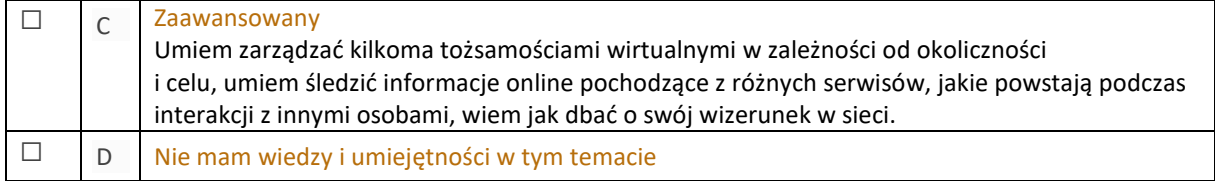

# **8. Tworzenie i przetwarzanie treści cyfrowych**

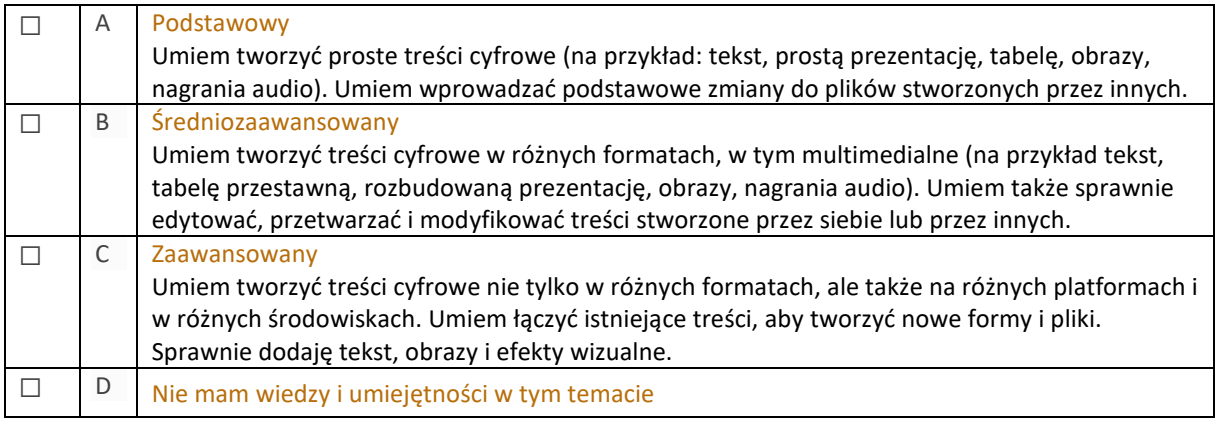

# **9. Przestrzeganie prawa autorskiego i licencji**

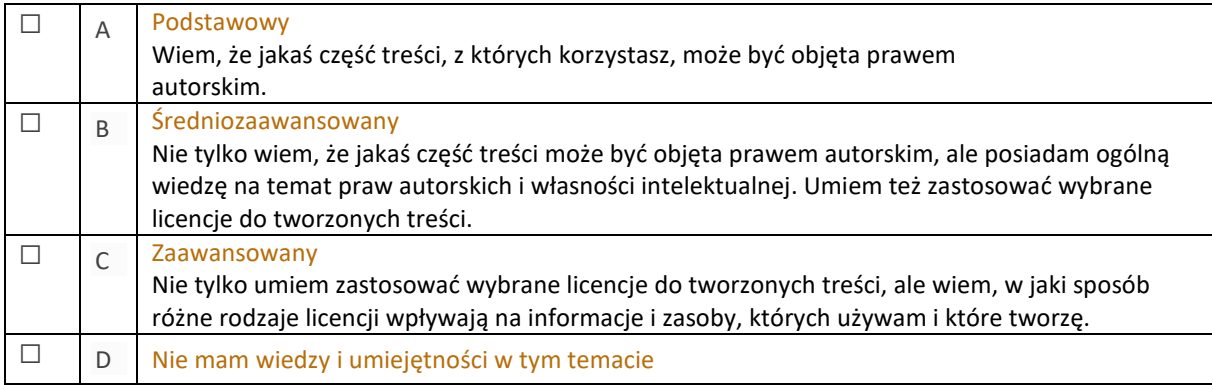

## **10. Programowanie**

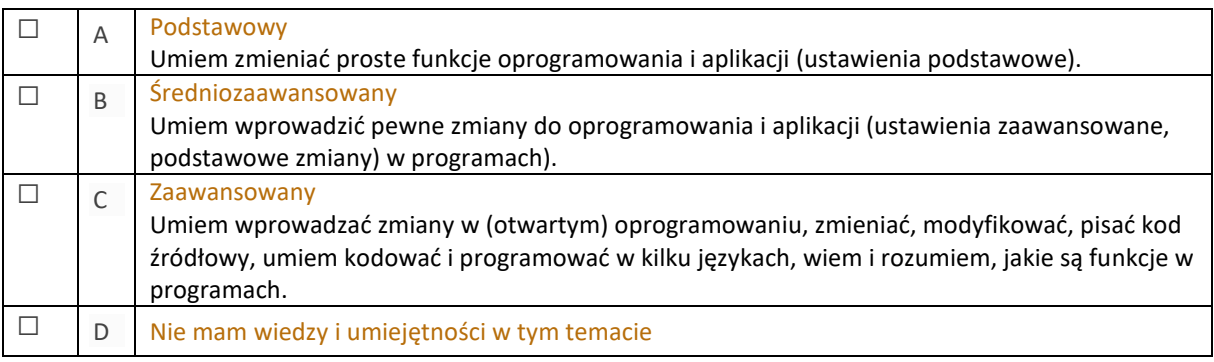

#### **11. Narzędzia służące ochronie cyfrowej**

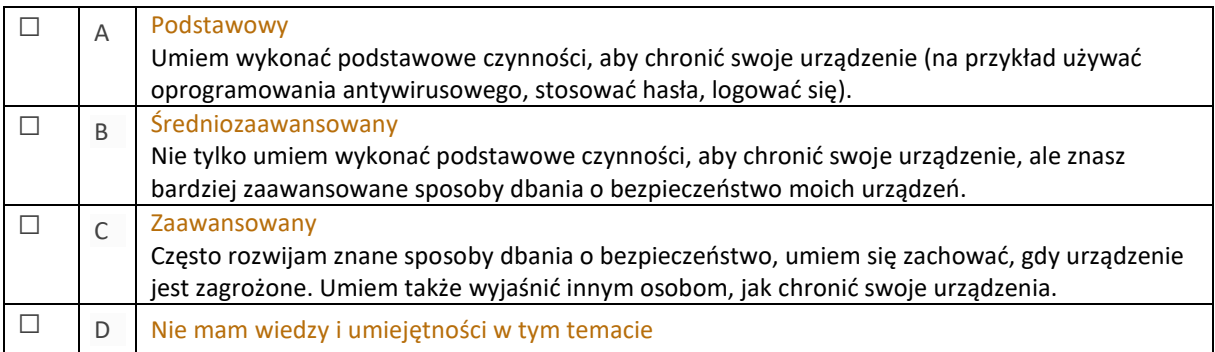

#### **12. Obsługa techniczna urządzeń**

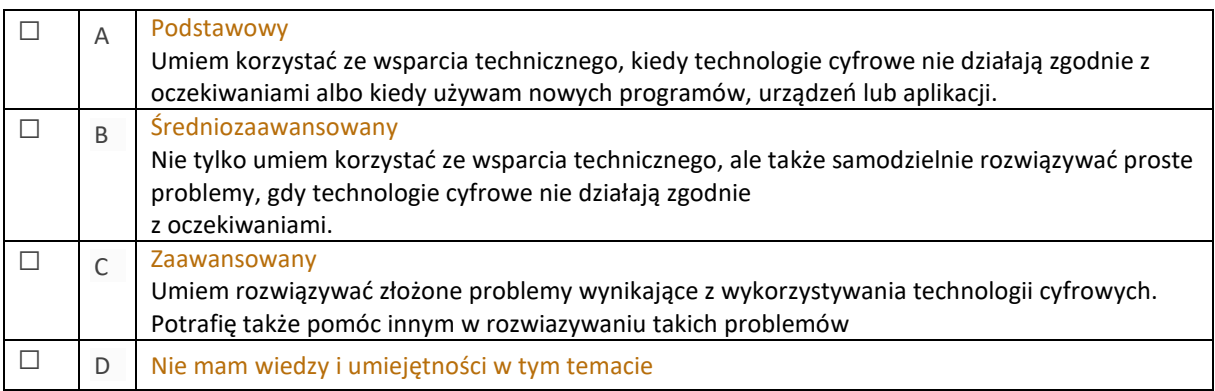

# **CZĘŚĆ II – KWESTIONARIUSZ (CZAS WYPEŁNIENIA KWESTIONARIUSZA – 20 MINUT***)*

## *Udziel odpowiedzi na poniższe pytania, zaznaczając jedną z opcji.*

#### **1. Czy potrafisz napisać swoje CV na komputerze?**

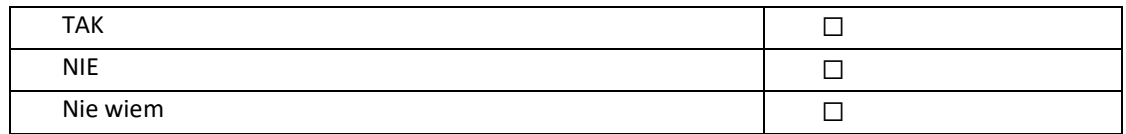

## **2. Czy posiadasz pocztę e-mail?**

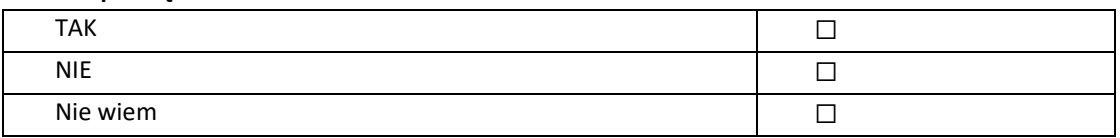

#### **3. Czy potrafisz wysłać aplikację o pracę przez Internet?**

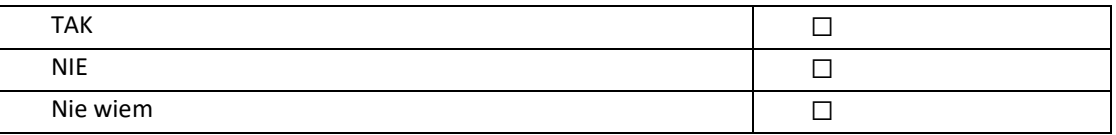

#### **4. Czy potrafisz wyszukać online informacje nt. szkoleń?**

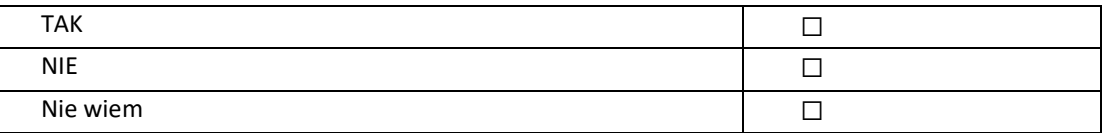

## **5. Czy potrafisz załatwić sprawę w urzędzie przez Internet?**

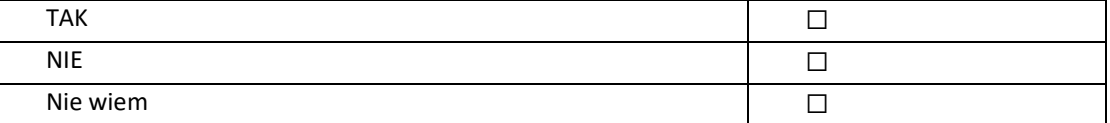

#### **6. Czy potrafisz wypełnić formularz online?**

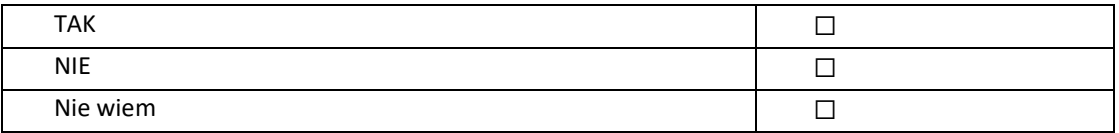

#### **7. Jakiego programu użyjesz do przygotowania wykresu?**

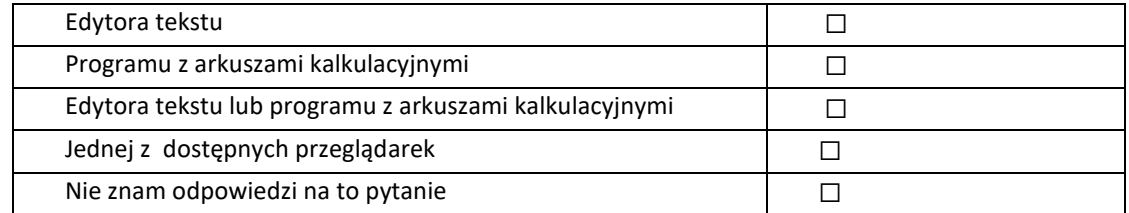

#### **8. Do czego służy program Power Point?**

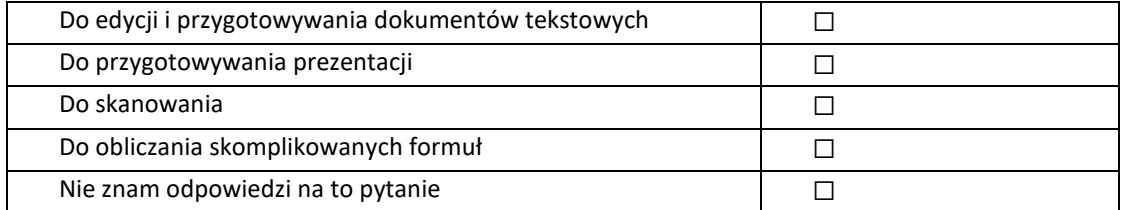

#### **9. Jakiego skrótu klawiszy użyjesz w celu wydrukowania dokumentu ?**

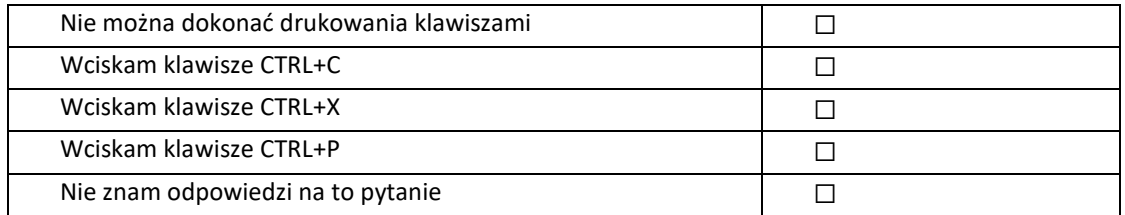

# **10. Jakiej formuły użyjesz w programie z arkuszami kalkulacyjnymi, aby połączyć w jednej komórce zawartości znajdujące się w osobnych komórkach ?**

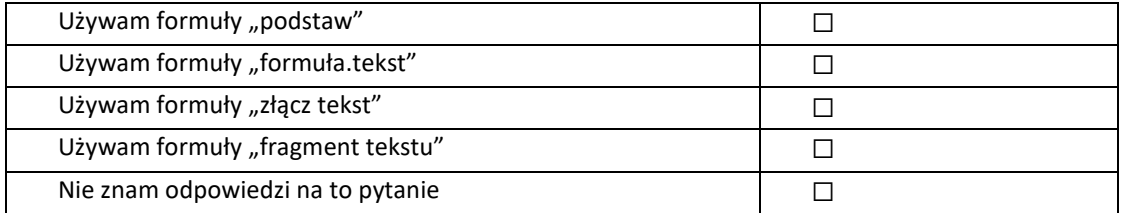

#### **11. Co należy zrobić w celu przeniesienia wyrazu do kolejnego wiersza w edytorze tekstu?**

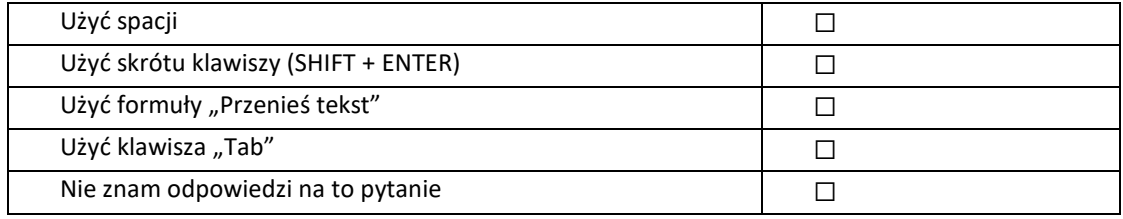

#### **12. W dokumencie stworzonym w edytorze tekstu chcesz ograniczyć możliwość wprowadzania zmian. Co robisz?**

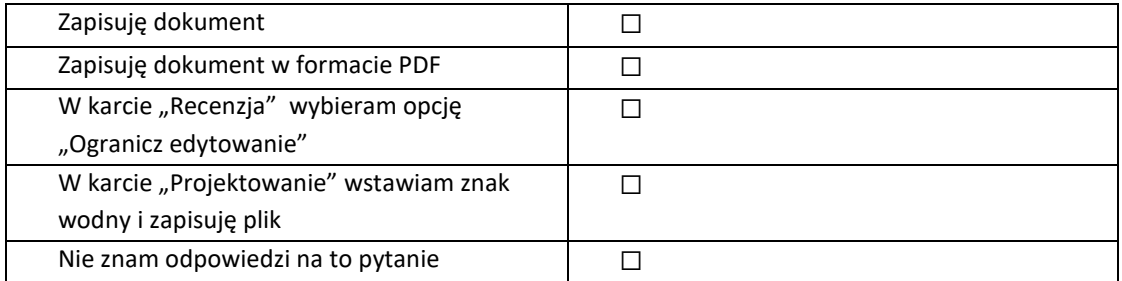

#### **13. Jakiego klawisza użyjesz, aby pisać wielkimi literami:**

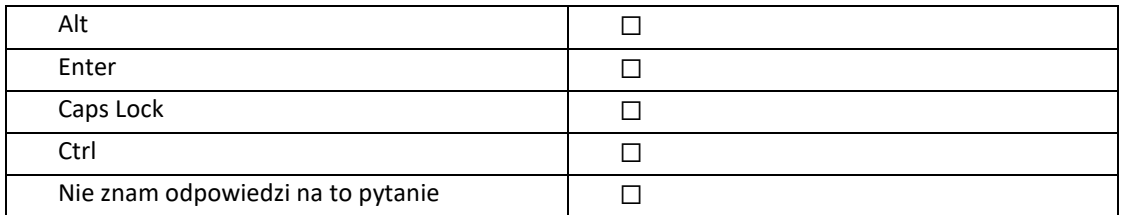